#### ПРИЛОЖЕНИЕ

к Основной образовательной программе среднего общего образования Муниципального бюджетного общеобразовательного учреждения «Средняя школа №12», утвержденной приказом директора МБОУ «Средняя школа №12» от 25.05.2020 № 80-п

# РАБОЧАЯ ПРОГРАММА ВНЕУРОЧНОЙ ДЕЯТЕЛЬНОСТИ «Знание – сила!» Общеинтеллектуального направления развития личности 10-11 класс

# **Результаты освоения курса внеурочной деятельности**

Рабочая программа курса внеурочной деятельности «Знание - сила» разработана в соответствии с требованиями Федерального государственного образовательного стандарта среднего общего образования и реализует общеинтеллектуальное направление развития личности в 10-11классах. Рабочая программа рассчитана в 10 классах на 34 часов в год, в 11 классе – на 33 часа.

Применение компьютерной техники в современной жизни стало незаменимым. Подавляющее большинство отраслей народного хозяйства используют компьютерные технологии для ускорения решения задач.

Одной из самых востребованных инструментальных техник является компьютерная графика - область информатики, занимающаяся методами создания и редактирования изображений с помощью вычислительных мощностей. В свою очередь, обучение основам этой технологии - важная задача, решаемая системой среднего общего образования.

# *Личностные и метапредметные результаты освоения программы внеурочной деятельности:*

Личностные результаты – это сформировавшаяся в образовательном процессе система ценностных отношений учащихся к себе, другим участникам образовательного процесса, самому образовательному процессу, объектам познания, результатам образовательной деятельности. Основными личностными результатами, формируемыми при изучении информатики в основной школе, являются:

- наличие представлений об информации как важнейшем стратегическом ресурсе развития личности, государства, общества; понимание роли информационных процессов в современном мире;
- владение первичными навыками анализа и критичной оценки получаемой информации; ответственное отношение к информации с учетом правовых и этических аспектов ее распространения; развитие чувства личной ответственности за качество окружающей информационной среды;
- способность увязать учебное содержание с собственным жизненным опытом, понять значимость подготовки в области информатики и ИКТ в условиях развития информационного общества; готовность к повышению своего образовательного уровня и продолжению обучения с использованием средств и методов информатики и ИКТ;
- способность и готовность к принятию ценностей здорового образа жизни за счет знания основных гигиенических, эргономических и технических условий безопасной эксплуатации средств ИКТ.

# *Метапредметные результаты:*

- умение работать парами, группами и индивидуально.
- умение поиска рациональных путей выполнения работы.
- умение исследовать несложные практические ситуации, выдвигать предположения.
- умение искать и устранять причины возникших трудностей.
- творческое решение учебных и практических задач: умение мотивированноотказываться от образца, искать оригинальные решения; самостоятельное выполнение различных творческих работ; участие в проектной деятельности.

#### *Предметными результатами, формируемыми при изучении курса являются знание:*

- особенностей, достоинств и недостатков растровой графики;
- особенностей, достоинств и недостатков векторной графики;
- методов описания цветов в компьютерной графике цветовых моделей;
- способов получения цветовых оттенков на экране и принтере;
- способов хранения изображений в файлах растрового и векторного форматов;
- методов сжатия графических данных;
- проблем преобразования форматов графических файлов;
- назначений и функций различных графических программ.

# **Содержание курса внеурочной деятельности с указанием форм организации и видов деятельности**

*Цель программы:* формирование информационной грамотности учащихся на основе самостоятельных исследований объектов и явлений окружающего мира и научного знания.

*Задачи программы:* 

Развивать познавательный интерес к проектной и исследовательской деятельности;

Способствовать формированию потребности в самопознании и саморазвитии;

Реализация творческого потенциала учащихся через участие в НОУ «ТриСова, олимпиадах, конкурсах, конференциях и др.

# *Формы подведения итога реализации курса:*

- •защита проектов;
- участие в конкурсах на лучший сценарий и презентацию к созданномупроекту;
- участие в школьных и городских научно-практических конференциях(конкурсах исследовательских работ).

# *Основные методы и технологии:*

- познавательный (восприятие, осмысление и запоминание учащимися нового материала с привлечением наблюдения готовых примеров, моделирования, изучения иллюстраций, восприятия, анализа и обобщения демонстрируемых материалов);
- метод проектов;

• Систематизирующий (беседа по теме, составление систематизирующихтаблиц, графиков, схем и

т.д.);

- Контрольный метод (при выявлении качества усвоения знаний, навыков иумений и их коррекция в процессе выполнения практических заданий);
- Групповая работа (при разработке совместных проектов).

#### **10 класс**

*Формы организации:* практикум; урок-консультация; урок - ролевая игра; выставка; урок проверки и коррекции знаний и умений; самостоятельное составление кроссвордов, шарад, ребусов.

*Виды деятельности***:** выполнять рисование и раскрашивание рисунка и фона; создавать многослойный выполнять коррекцию цвета; выполнять тоновую коррекцию тона; выполнять ретуширование фотографий; работать с инструментами «карандаш» и «перо»; сохранять изображения в стандартных и собственных графических файлах; формировать собственные цветовые оттенки в различных цветовых моделях; заливки из нескольких цветовых переходов; выделять фрагменты изображений с использованием инструментов: область, Лассо, Волшебная палочка и др.; выполнять узорчатую и текстурную заливки;создавать рисунки из кривых; получать объёмные изображения; создавать надписи, заголовки, текст по траектории; выполнять последовательность действий для выделения области сложной формы; создавать многослойный документ; выполнять коррекцию цвета; работать с инструментами «карандаш» и «перо»; проектировать и организовывать свою индивидуальную и групповую деятельность, организовывать своё время с использованием ИКТ; создавать рисунок в CorelDraw.

#### **Содержание деятельности:**

Методы представления графических изображений Форматы графических файлов Цвет в компьютерной графике Введение в программу Gimp. Рабочее окно программы Работа с выделенными областями Маски и каналы Рисование и раскрашивание Коллаж. Основы работы со слоями Работа с текстом.Тоновая коррекция. Цветовая коррекция Ретуширование фотографий. Работа с контурами Итоговый проект «Новогодний календарь» Введение в программу OpenOffice.org.Draw. Рабочее окно Основы работы с объектами. Закраска рисунков. Вспомогательные режимы. Создание рисунков из кривых

Методы упорядочения и объединения объектов

Эффект объема. Эффект перетекания

Работа с текстом. Сохранение и загрузка изображений в OpenOffice.org.Draw.

Итоговый проект «Плакат к празднику».

#### **11 класс**

**Формы организации:** практикум; урок-консультация; урок - ролевая игра; выставка; урок проверки и коррекции знаний и умений; самостоятельное составление кроссвордов, шарад, ребусов.

**Виды деятельности:** сохранять изображения в стандартных и собственных графических файлах; **о**своить работу с браузером, знать основные возможности, заложенные в браузере, для работы в сети, просмотра и редактирования изображений; создавать рисунки из простых объектов; создавать рисунки из кривых и ломаных; уметь использовать упорядочивание и группировку объектов; выделять фрагменты изображений с использованием инструментов: область, Лассо, Волшебная палочка и др.; создавать многослойный документ; закрепить знания об особенностях преобразования файлов изображений из растрового формата в векторный, из векторного в растровый, из одного векторногоформата в другой и из одного растрового формата в другой; отработать на практике последовательность действий по импорту и экспорту изображений в редакторах Inkscape и GIMP; развивать умения и навыки работы с графикой; создавать gif-анимации; перемещать, дублировать, вращать выделенные области; выполнять последовательность действий для выделения области сложной формы; выполнять рисование и раскрашивание рисунка и фона; выполнять коррекцию цвета; реставрировать фотографию; проектировать и организовывать свою индивидуальную и групповую деятельность, организовывать своё время с использованием ИКТ.

#### **Содержание деятельности:**

Цветовые модели. Использование графического браузера

Создание простых рисунков в редакторе Inkscape

Использование кривых и ломаных

Упорядочение и группировка объектов

Основные приемы работы в среде GIMP

Выделение областей и их обработка

Обработка многослойных изображений. Создание коллажей.

Растеризация и векторизация изображений.

Создание gif-анимации.

Введение в программу Adobe PhotoShop. Рабочее окно программы Adobe PhotoShop

Проблема выделения областей в растровых программах

Использование различных инструментов выделения.

Выделение областей. Преобразования над выделенной областью. Кадрирование изображения

Режимы для работы с выделенными областями. Маски и каналы.

Сохранение выделенных областей для повторного использования в каналах.

Особенности создания компьютерного коллажа.

Понятия слоя. Операции над слоями.

Создание коллажа. Выбор основного и фонового цветов.

Использования инструментов рисования.

Раскрашивание чёрно-белых фотографий.

Понятие тонового диапазона изображения.

График распределения яркости пикселей.

Команды тоновой коррекции.

Взаимосвязь цветов в изображении. Принцип цветовой коррекции.

Команды цветовой коррекции.

Методы устранения дефектов с фотографий.

Осветление и затемнение фрагментов изображений вручную.

Повышение качества изображения. Ретуширование фотографий.

Выполнение проектной работы.

# **Тематический планирование курса внеурочной деятельности**

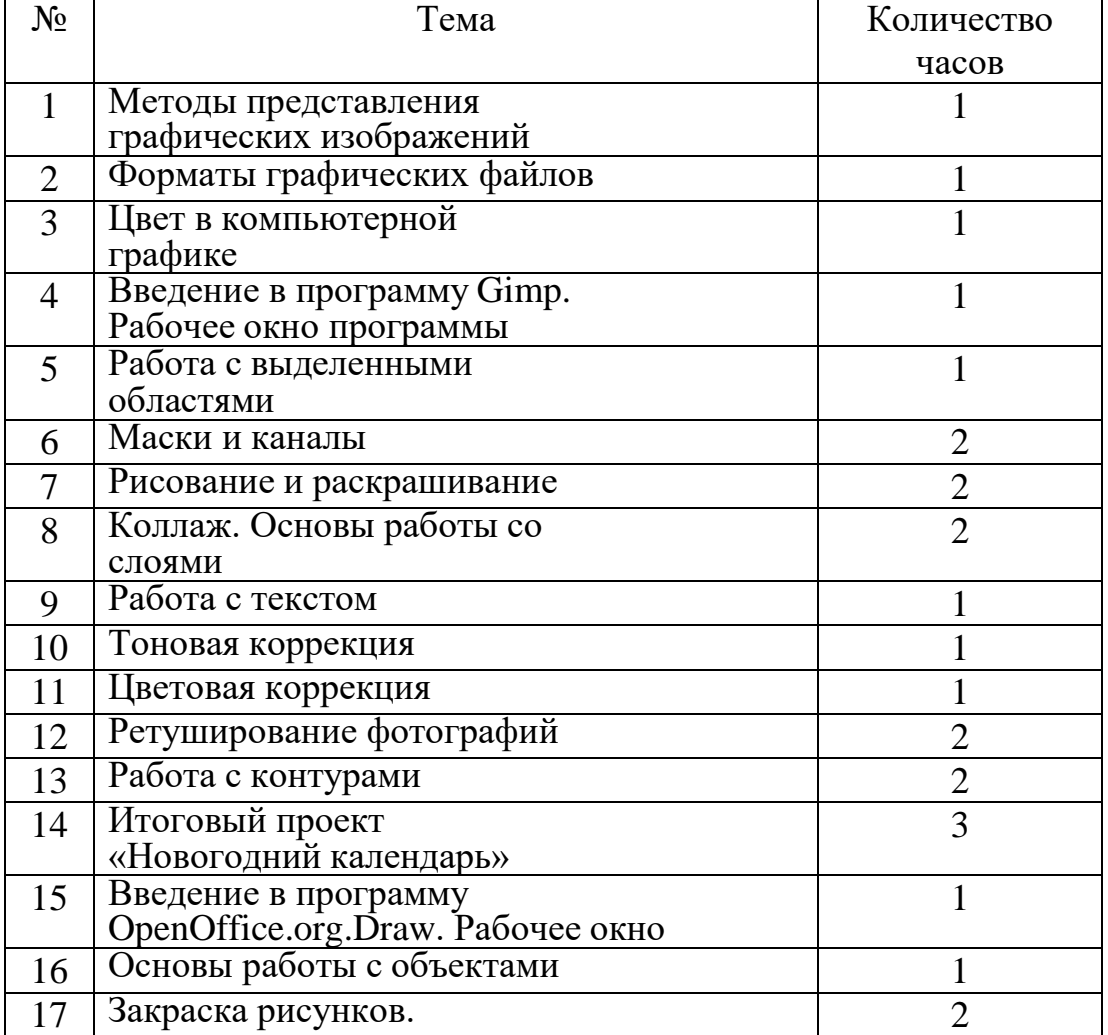

#### **10 класс**

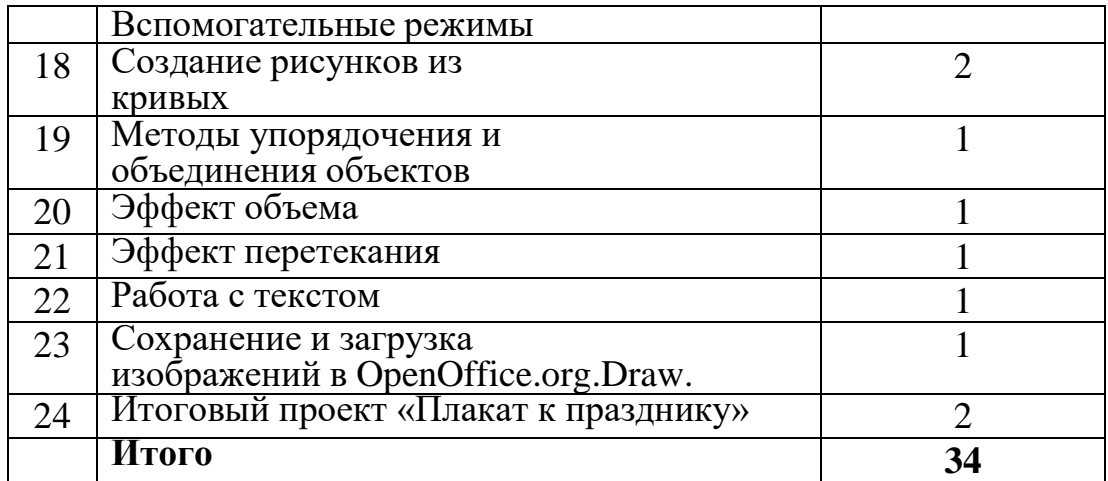

# **11 класс**

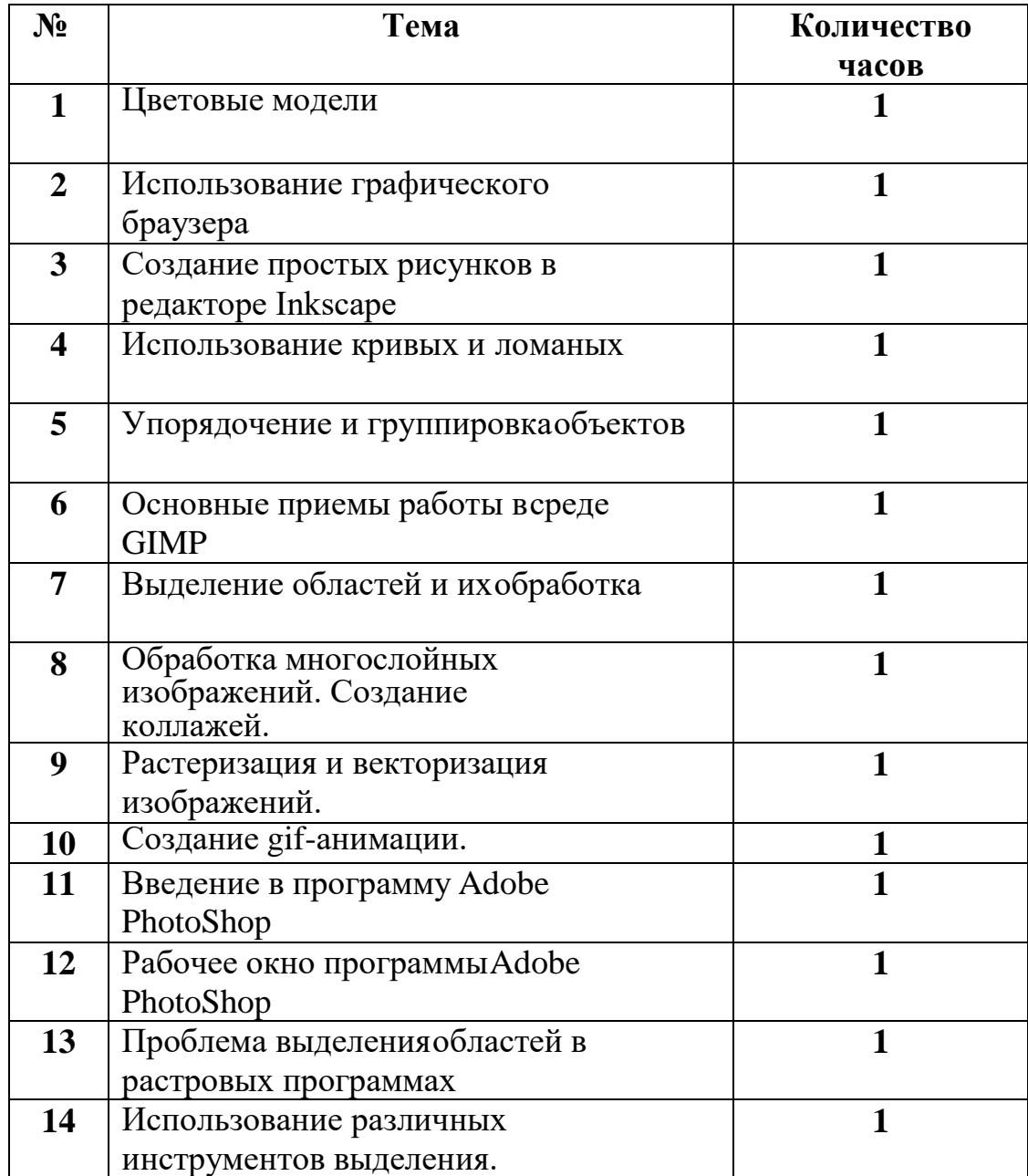

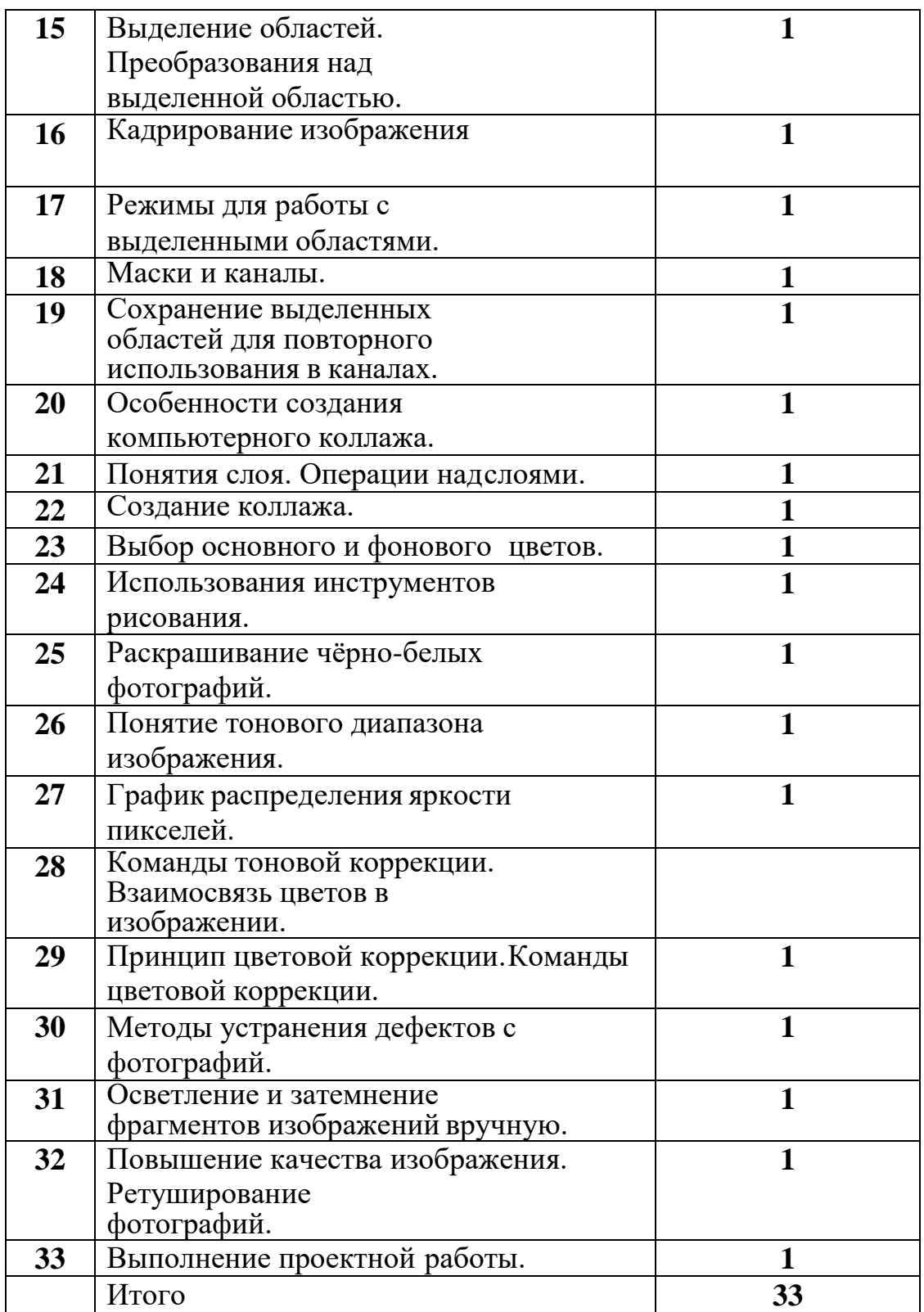